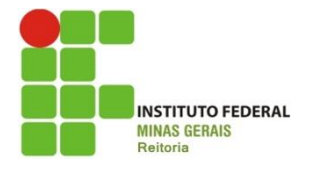

**Pró-Reitoria de Pesquisa, Inovação e Pós-Graduação**

# **SEMINÁRIO DE<br>INICIAÇÃO CIENTÍFICA**

# **Resumo Expandido**

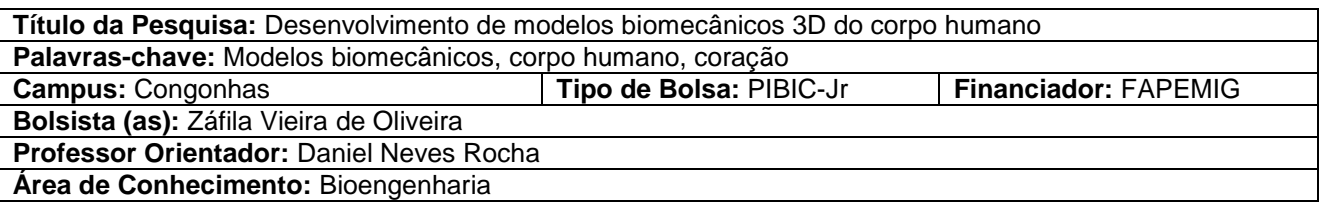

**Resumo:** Durante muito tempo estudos anatômicos ocorreram diretamente em cadáveres e com o tempo autores começaram a registrar imagens, tais como desenhos ou fotos. A utilização dessas imagens possibilitou implementar o estudo da anatomia em ambientes escolares. Entretanto, o conhecimento tridimensional da estrutura não é obtido pelas imagens que são apenas informações bidimensionais. O objetivo desta proposta é desenvolver materiais didáticos para auxiliar o estudo anatômico do corpo humano. Neste trabalho foram utilizadas imagens reais obtidas de cortes transversais de cadavers. Para gerar os modelos biomecânicos tridimensionais é necessário traduzir a informação do segmento corporal de interesse, que está disponível em dezenas (às vezes centenas) de seções transversais, em sólidos tridimensionais. Para realizar esta tarefa, utilizam-se os seguintes passos: Identificação das seções transversais que contêm a informação completa do segmento corporal a ser modelado, delineamento dos contornos dos tecidos e/ou estruturas de interesse em cada seção transversal, interpolação dos contornos delineados em cada seção transversal e união dos contornos delineados em cada seção transversal para obtenção de um sólido tridimensional. O presente trabalho apresenta os primeiros resultados da metodologia para criação de modelos tridimensionais do coração humano. Todas as geometrias do coração foram marcadas nas imagens do VHP utilizando o programa Paint®. Posteriormente, algumas foram importadas no programa SolidEdge®. A utilização das imagens do VHP possibilitaram identificar as geometrias do coração. Utilizando o programa de imagem foi possível delimitar as câmaras do coração e o contorno do mesmo. O algoritmo desenvolvido foi capaz de reconhecer os pontos e recriar tridimensionalmente a geometria do coração. A partir do desenvolvimento desse modelo será possível criar material didático em vídeos e animações.

# **INTRODUÇÃO:**

O estudo anatômico é muito importante para o conhecimento de estruturas do corpo humano. Durante muito tempo esses estudos ocorreram diretamente em cadáveres e com o tempo autores começaram a registrar imagens, tais como desenhos ou fotos (NETTER, 2000).

A utilização dessas imagens possibilitou implementar o estudo da anatomia em ambientes escolares. Entretanto, o conhecimento tridimensional da estrutura não é obtido pelas imagens que são apenas informações bidimensionais. Diante da necessidade do conhecimento anatômico tridimensional, pesquisadores desenvolvem modelos biomecânicos 3D (ROCHA, 2011).

Os modelos biomecânicos são uma das mais promissoras abordagens teóricas para explorar o comportamento do corpo humano durante atividades diárias. A compreensão das forças durante essas atividades é essencial para bioengenheiros e designers no aperfeiçoamento de dispositivos. Para a criação de equipamentos com controles mais precisos e ergonômicos a utilização de modelos biomecânicos tem-se tornado de extrema importância (SANCHO-BRU et al., 2001; WU et al., 2008).

Outra aplicação muito interessante dos modelos biomecânicos é no desenvolvimento de materiais didáticos, tais como imagens e vídeos do corpo humano, uma vez que durante a formação do aluno de segundo grau é de grande importância o conhecimento da anatomia humana. A criação dos modelos 3D biomecânicos implica inicialmente na geração do modelo geométrico que representa a parte do corpo humano a ser estudada. Autores criam diferentes métodos para obter o modelo geométrico. Entre esses, a maioria implicam na utilização de imagens adquiridas a partir de exames imageológicos, tais como tomografia computadorizada (TC) e ressonância magnética (RM), tornando-se um método de custo elevado.

Além dos exames imageológicos, outra fonte de imagens para a criação das geometrias dos modelos biomecânicos são imagens reais de cadáveres. Essas imagens representam cortes transversais de corpos cadavéricos congelados. A National Library of Medicine (NLM) dos EUA criou o primeiro projeto do homem visível (Visible Human Project - VHP). Em 1994 e 1995, Health Science Center da Universidade do Colorado, estabeleceu o primeiro conjunto de dados do sexo masculino e feminino. Em março de 2001, uma universidade na Coréia e o Instituto Coreano de Ciência e Tecnologia da Informação criaram o Visible Korea Human (VKH). Posteriormente, em 2001, a China iniciou o projeto Virtual Chinese Human (VCH) e em fevereiro de 2003, o conjunto de dados de uma mulher foi finalizada em Southern Medical University, com o catálogo Virtual Chinese Human Female (VCH-F1). (Spitzer e Whitlock, 1998; PARK et al., 2008; YUAN et al., 2008).

O desenvolvimento de modelos biomecânicos foi estudo da tese de doutorado do Prof. Daniel Neves Rocha, coordenador desta proposta, obtendo sucesso na confecção de alguns modelos biomecânicos (ROCHA, 2011). O objetivo desta proposta é, além de criar novos modelos biomecânicos, desenvolver novas técnicas com o intuito de aprimorar a metodologia para gerar modelos tridimensionais, automatizando algumas etapas do processo que são feitas de maneira manual. Os modelos biomecânicos gerados podem ser aplicados no desenvolvimento de matérias didáticos e assim auxiliar o aprendizado em aulas de biologia.

#### **METODOLOGIA:**

Neste trabalho foram utilizadas imagens reais obtidas de cortes transversais de cadavers. As imagens foram fornecidas pelo Visible Human Project® (VHP) mediante um acordo de licença entre o Laboratório de Bioengenharia da Universidade Federal de Minas Gerais (UFMG) e o National Library of Medicine (NLM) (The Visible Human Project, 2009). Para gerar os modelos biomecânicos tridimensionais é necessário traduzir a informação do segmento corporal de interesse, que está disponível em dezenas (às vezes centenas) de seções transversais, em sólidos tridimensionais. Para realizar esta tarefa, utilizam-se os seguintes passos:

Passo 1: Identificação das seções transversais que contêm a informação completa do segmento corporal a ser modelado.

Neste passo devem ser selecionados todas as seções transversais que contem as imagens referentes à região de interesse. Estas imagens devem ser posteriormente tratadas de modo que tenham o correto alinhamento em relação a imagem anterior.

Passo 2: Delineamento dos contornos dos tecidos e/ou estruturas de interesse em cada seção transversal.

Este passo representa a identificação nas imagens das geometrias a serem criadas. Essas são analisadas manualmente e individualmente em um programa de edição de imagens, possibilitando assim delimitar as geometrias por meio de pontos. O modelo geométrico gerado do coração humano constitui nas câmaras (átrios, ventrículos e aorta) e no contorno, que estão identificados na figura 1 por pontos feitos em um programa de edição de imagens (Paint®), com diferentes tonalidades de verde. O processo de delimitação dos tecidos é essencial para a geração do modelo geométrico tridimensional.

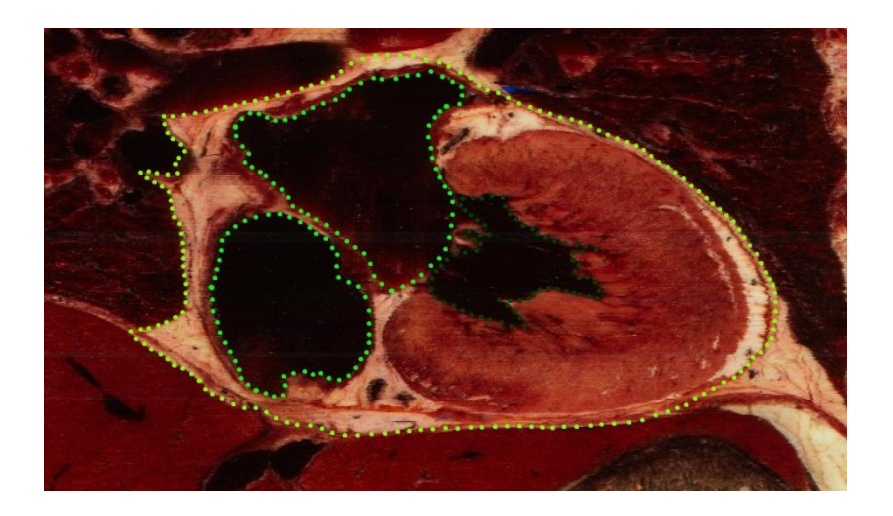

**Figura 1**: Imagem do VHP com marcações das geometrias do coração

Passo 3: Sobreposição das seções ao longo do eixo vertical, posicionando-as nas coordenadas em que os cortes foram obtidos.

As imagens do VHP são cortes transversais do corpo humano, ou seja, imagens bidimensionais. Para criar as geometrias em 3D, é necessário sobrepor as imagens em planos paralelos. A sobreposição das imagens foi realizada no programa SolidEdge®. A distância entre os planos está relacionada com as espessuras físicas dos cortes transversais. As imagens foram importadas nos seus respectivos planos criando assim uma matriz de imagens.

Passo 4: Interpolação dos contornos delineados em cada seção transversal.

Este passo consiste na criação, em cada plano, de um esboço contendo curvas polinomiais. Esse esboço é feito pela união dos pontos criados anteriormente e representam o perfil anatômico de cada tecido biológico em cada plano de imagem.

Passo 5: União dos contornos delineados em cada seção transversal para obtenção de um sólido tridimensional.

Neste passo e realizada a união das curvas polinomiais dos tecidos para geração dos sólidos geométricos da estrutura que será modelada.

A partir do desenvolvimento dos modelos criados para outras aplicações é possível gerar material didático em vídeos e animações. Por serem obtidas a partir de imagens reais do corpo humano, estas animações representam as dimensões, formas e dinâmica dos movimentos semelhantes ao realizado por membros / corpos reais. Este tipo de material pode facilitar o entendimento da anatomia e sua relação com a biomecânica dos movimentos por alunos do ensino básico, médio e superior.

Em paralelo a essa metodologia, um algoritmo foi desenvolvido no programa Matlab® para identificar os pontos marcados nas imagens durante o passo 2. Posteriormente, a união dos pontos de todas as imagens irão gerar uma nuvem de pontos tridimensionais que representam a geometria do coração.

## **RESULTADOS E DISCUSSÕES:**

O presente trabalho apresenta os primeiros resultados da metodologia para criação de modelos tridimensionais do coração humano. Todas as geometrias do coração foram marcadas nas imagens do VHP utilizando o programa Paint®. Posteriormente, algumas foram importadas no programa SolidEdge®. Essas foram sobrepostas em planos paralelos espaçados em 1 mm. Em cada plano foi criado um esboço contendo uma curva polinomial que representa o perfil da geometria. As curvas polinomiais estão demonstradas na figura 2a. Até o presente momento apenas 30% das imagens foram importadas e assim não é possível observar o volume completo do coração (Fig. 2b).

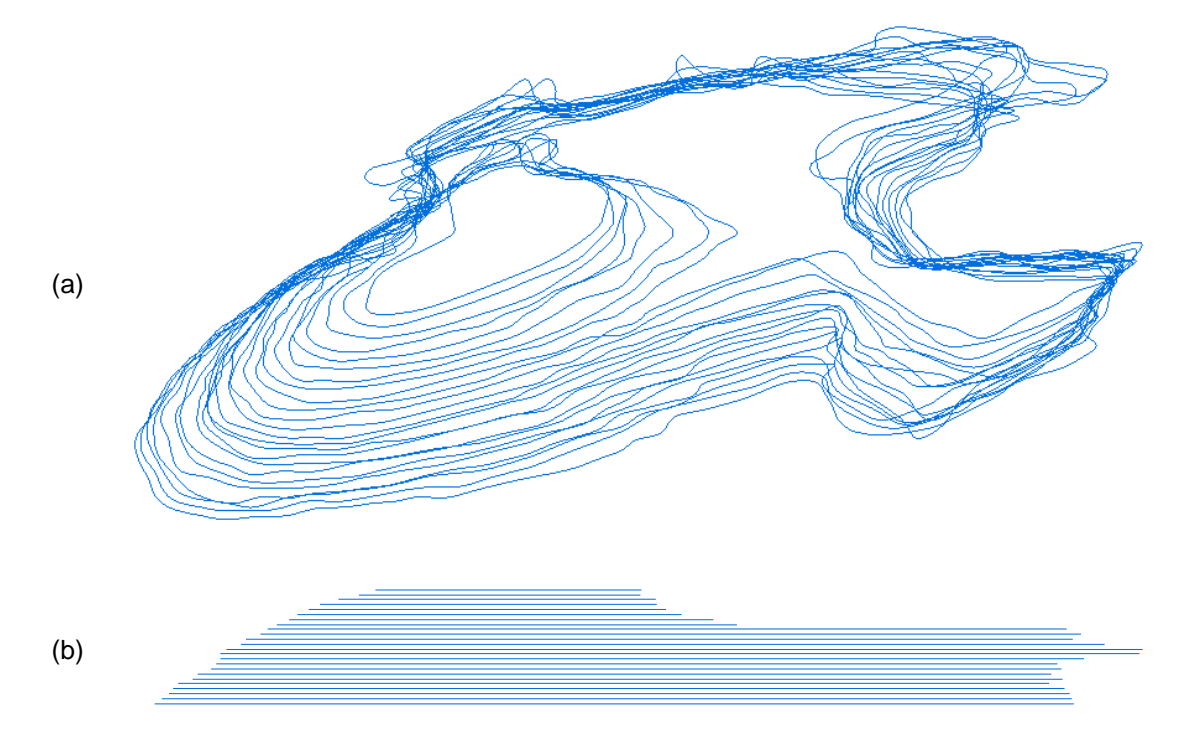

**Figura 2:** Representação tridimensional. (a) Vista isométrica; (b) vista frontal.

A figura 3 mostra a identificação dos pontos marcados nas imagens após o uso do algoritmo desenvolvido no programa Matlab®.

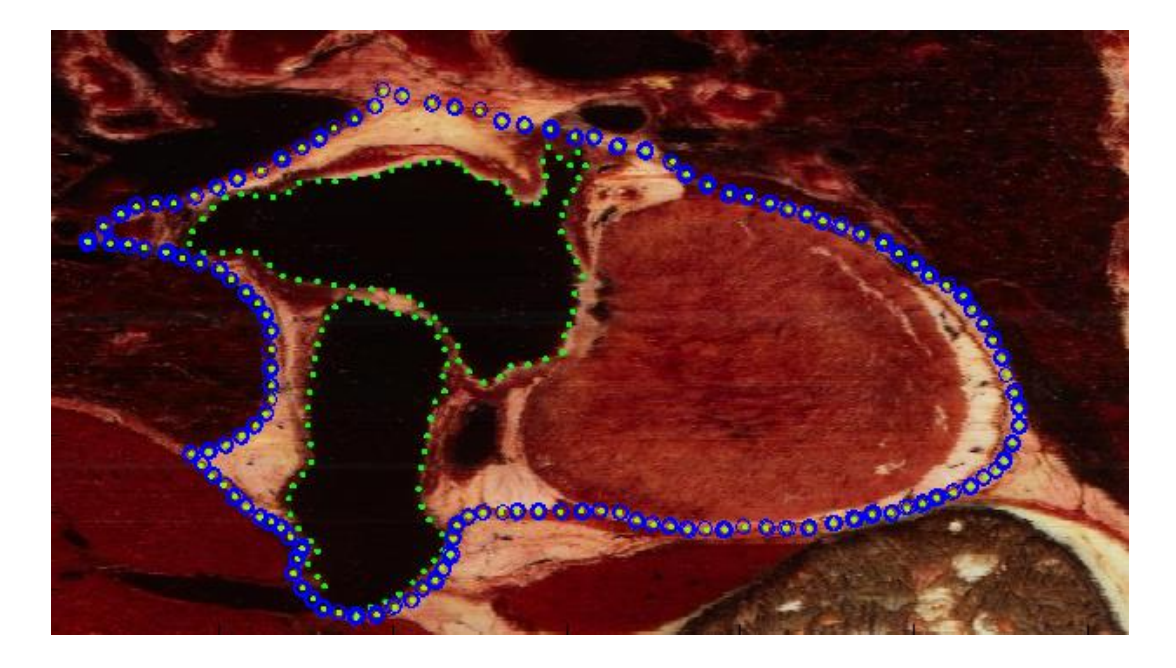

**Figura 3**: Reconhecimento das marcações nas imagens.

O resultado final gerado pelo algoritmo é uma nuvem de pontos tridimensionais que representam a geometria do coração (figura 4).

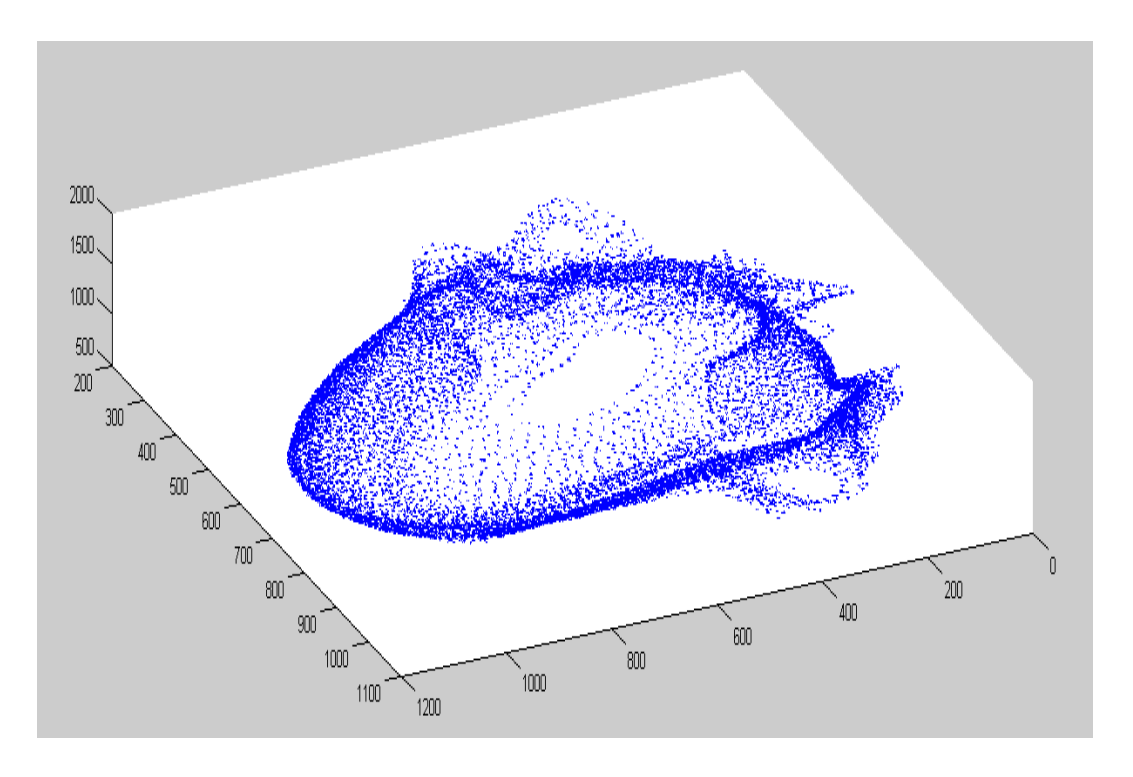

**Figura 4**: Reconstrução tridimensional do coração.

O próximo passo a ser desenvolvido é a exportação da geometrias para programas CAD (computer adding design) e assim gerar os materiais didáticos como imagens e vídeos.

## **CONCLUSÕES:**

A utilização das imagens do VHP possibilitaram identificar as geometrias do coração. Utilizando o programa de imagem foi possível delimitar as câmaras do coração e o contorno do mesmo.

O algoritmo desenvolvido foi capaz de reconhecer os pontos e recriar tridimensionalmente a geometria do coração.

A partir do desenvolvimento desse modelo será possível criar material didático em vídeos e animações. Por serem obtidas a partir de imagens reais do coração humano, estas animações representam as dimensões, formas e dinâmica dos movimentos semelhantes ao realizado pelo mesmo. Este tipo de material pode facilitar o entendimento da anatomia e sua relação com a biomecânica dos movimentos por alunos do ensino básico, médio e superior.

# **REFERÊNCIA BIBLIOGRÁFICA:**

NETTER, F.H. Atlas de Anatomia Humana. 2ª ed. Porto Alegre: Artmed, 2000.

PARK, J.S.; JUNG, Y.; LEE, J.W.; SHIN, D.S.; CHUNG, M.S.; RIEMER, M.; HANDELS, H. Generating useful images for medical applications from the Visible Korean Human. Computer Methods and Programs in Biomedicine, v. 92, p. 257-266, 2008

ROCHA, D.N. Desenvolvimento de modelos biomecânicos tridimensionais do membro superior: mão e cotovelo. Tese de Doutorado. Departamento de Engenharia Mecânica, Universidade Federal de Minas Gerais, Belo Horizonte, 2011.

SANCHO-BRU, J. L.; PEREZ-GONZALEZ, A.; VERGARA-MONEDERO, M.; GIURINTANO, D. A 3-D dynamic model of human finger for studying free movements. Journal of Biomechanics, v. 34, p. 1491-1500, 2001.

SPITZER, V.M.; WHITLOCK, D.G. The visible human dataset: the anatomical platform for human simulation. The Anatomical Record (New Anat.), v. 253, p. 49-57, 1998.

THE VISIBLE HUMAN PROJECT. Disponível em: < http://www.nlm.nih.gov>. Acesso em: 3 de fevereiro, 2009.

WU, J. Z.; AN, K. N.; CUTLIP, R. G.; KRAJNAK, K.; WELCOME, D.; DONG, R. G. Analysis of musculoskeletal loading in an index finger during tapping. J.Biomech., v. 41, p. 668-676, 2008.

YUAN, Y.; Qi, L.; LUO, S. The reconstruction and application of virtual Chinese human female. Computer Methods and Programs in Biomedicine, v. 92, p. 249-256, 2008.